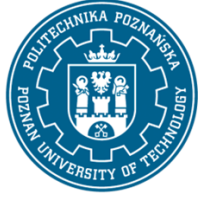

EUROPEAN CREDIT TRANSFER AND ACCUMULATION SYSTEM (ECTS) pl. M. Skłodowskiej-Curie 5, 60-965 Poznań

# **COURSE DESCRIPTION CARD - SYLLABUS**

Course name SCADA systems

#### **Course**

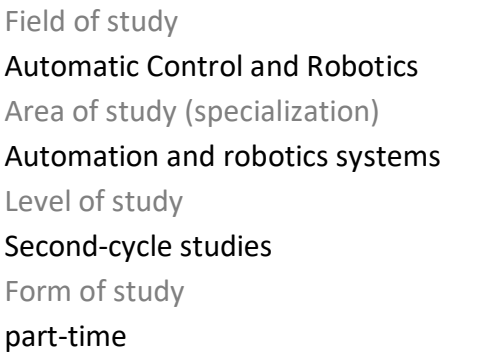

Year/Semester 1/2 Profile of study general academic Course offered in Polish Requirements elective

# **Number of hours**

Lecture 12 Tutorials Laboratory classes 12 Projects/seminars

Other (e.g. online)

## **Number of credit points**

2

## **Lecturers**

Responsible for the course/lecturer: dr inz. Piotr Sauer

Responsible for the course/lecturer:

email: piotr.Sauer@put.poznan.pl

phone: 61 665 2117

Faculty of Control, Robotics and Electrical Engineering

ul. Piotrowo 3a, 60-965 Poznań

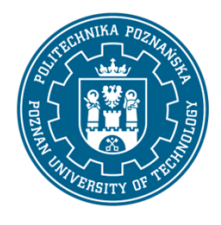

EUROPEAN CREDIT TRANSFER AND ACCUMULATION SYSTEM (ECTS) pl. M. Skłodowskiej-Curie 5, 60-965 Poznań

# **Prerequisites**

The student starting this subject should have a basic knowledge of automation. He should also have the ability to solve basic problems in automation and programming of PLC controllers as well as the ability to obtain information from specified sources. He should also understand the need to broaden his competences and be ready to cooperate within a team. In addition, in the field of social competence, students must present attitudes such as honesty, responsibility, perseverance, cognitive curiosity, creativity, personal culture, and respect for other people.

## **Course objective**

Providing students with basic knowledge of IT systems necessary for the design of SCADA systems. Developing skills to solve design problems related to automation systems. Developing students' teamwork skills.

## **Course-related learning outcomes**

Knowledge

1. has specialist knowledge of distributed automation systems and network techniques, [K2\_W3]

2. has knowledge of development trends and the most important achievements in the field of SCADA systems, [K2\_W12]

3. has knowledge to understand the economic and social aspects of engineering activities and the possibilities of their application in practice, [K2\_W14]

Skills

1. is able to notice non-technical aspects when designing SCADA systems, [K2\_U14]

2. can assess the suitability of new technologies used to monitor control systems, [K2\_U16]

3. is able to identify elements and control systems and design a SCADA system taking into account nontechnical aspects, [K2\_U21]

4. is able to critically assess and select methods and tools for solving design tasks of SCADA systems, [K2\_U22]

#### Social competences

1. is aware of the responsibility for own work and willingness to comply with the principles of teamwork and taking responsibility for jointly implemented tasks, [K2\_K3]

2. is aware of the need for a professional approach to technical issues, [K2\_K4]

3. can think and act in a creative way, [K2\_K5]

## **Methods for verifying learning outcomes and assessment criteria**

Learning outcomes presented above are verified as follows:

Knowledge acquired during the lecture is verified by the colloquium carried out at the last lecture. The

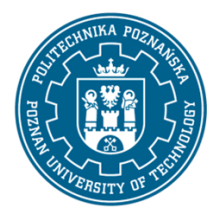

EUROPEAN CREDIT TRANSFER AND ACCUMULATION SYSTEM (ECTS) pl. M. Skłodowskiej-Curie 5, 60-965 Poznań

test consists of 10-12 questions. Passing threshold: 50% of points. Final issues, on the basis of which questions are prepared, will be sent to students by email.

Skills acquired as part of the laboratory are verified on the basis of the completed project related to the designed SCADA system. In addition to visualizing the industrial process, this project includes a security system (logging in), an alarm system, trend drawing, reporting. The pass threshold covers 50% of the points obtained from the project evaluation (evaluation of applications and documentation).

# **Programme content**

The lecture program includes the following topics:

1. Introduction to SCADA systems on the example of Wonderware software: discussion of SCADA / HMI systems, discussion of the construction and functionality of the Wonderware platform and its integration with applications enabling production management.

2. InTouch as an environment enabling the design of visualizations of industrial processes: discussion of the WindowMaker design environment and variables used in the design of visualizations; integration of the HMI InTouch application and the ArchestrA environment (stand-alone applications, managed, published); managing InTouch applications (creating new applications, importing existing applications, exporting and publishing); using ArchestrA symbols (creating and managing symbols, using the ArchestrA Symbol Editor tool, configuring element and symbol properties). Galaxy data space overview.

3. Archiving and reporting in SCADA systems: overview of the Wonderware Historian industrial database (configuration, data analysis and creation of tabular reports; creation of graphs of analyzed data).

4. Alarming: basic information about alarms and events, alarm configuration, displaying current and historical alarms, acknowledgment of alarms, analysis of alarm distribution for individual variables, servicing of the alarm database.

5. Communication with external applications and PLCs, DDE protocol, SuitLink, discussion of the OPC server, configuration of communication interfaces enabling connection with a given PLC, definition of variables used for communication with variables of a controller or external application (e.g. Excel).

6. Overview of production support systems and their integration with SCADA systems.

7. Application of SCADA systems for recipe definition.

Laboratory classes are conducted in the form of 2-hour exercises, held in a laboratory room, preceded by a 2-hour instructional session at the beginning of the semester (introduction to the InTouch application). Exercises are carried out by 2-person teams. The program of laboratory classes covers the following issues (individual issues are implemented simultaneously by all groups):

1. First steps in the InTouch application: setting up a new application, managing ArchestrA symbols, creating new symbols, creating scripts.

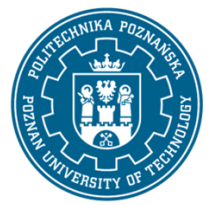

EUROPEAN CREDIT TRANSFER AND ACCUMULATION SYSTEM (ECTS) pl. M. Skłodowskiej-Curie 5, 60-965 Poznań

2. Simulation of the operation of a simple industrial process model: designing a visualization application of a given industrial facility and simulation of its work.

3. Communication with the PLC: configuration of the connection of the visualization application with the given PLC, design of the visualization for the given real object controlled by the PLC.

# **Teaching methods**

- 1. Lecture: multimedia presentation
- 2. Laboratory classes: solving tasks, practical exercises, discussion, teamwork

# **Bibliography**

## Basic

- 1. Kloust H., Wybrane parametry urządzeń do automatyzacji, Biblioteka COSiW SEP, Warszawa, 2002
- 2. Williams R., Handbook of SCADA systems, Elsevier Advanced Technology, 1st edition, 2001

## Additional

1. Technical documentation of the InTouch application.

# **Breakdown of average student's workload**

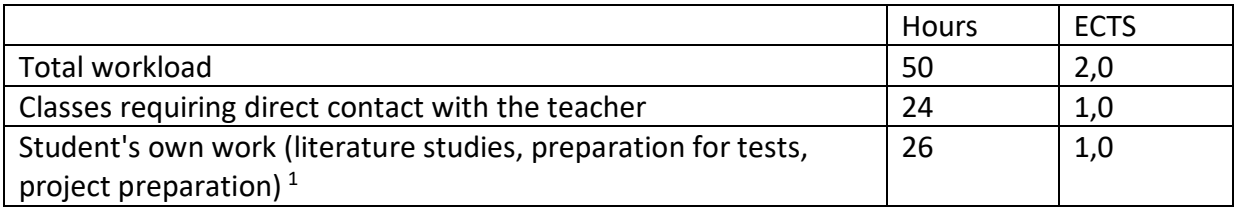

 $\overline{a}$ 

 $1$  delete or add other activities as appropriate